# **RADIUS Authentication - Bug #385**

# **Setup screen doesn't deploy auth script**

07/27/2012 07:02 PM - Luke Murphey

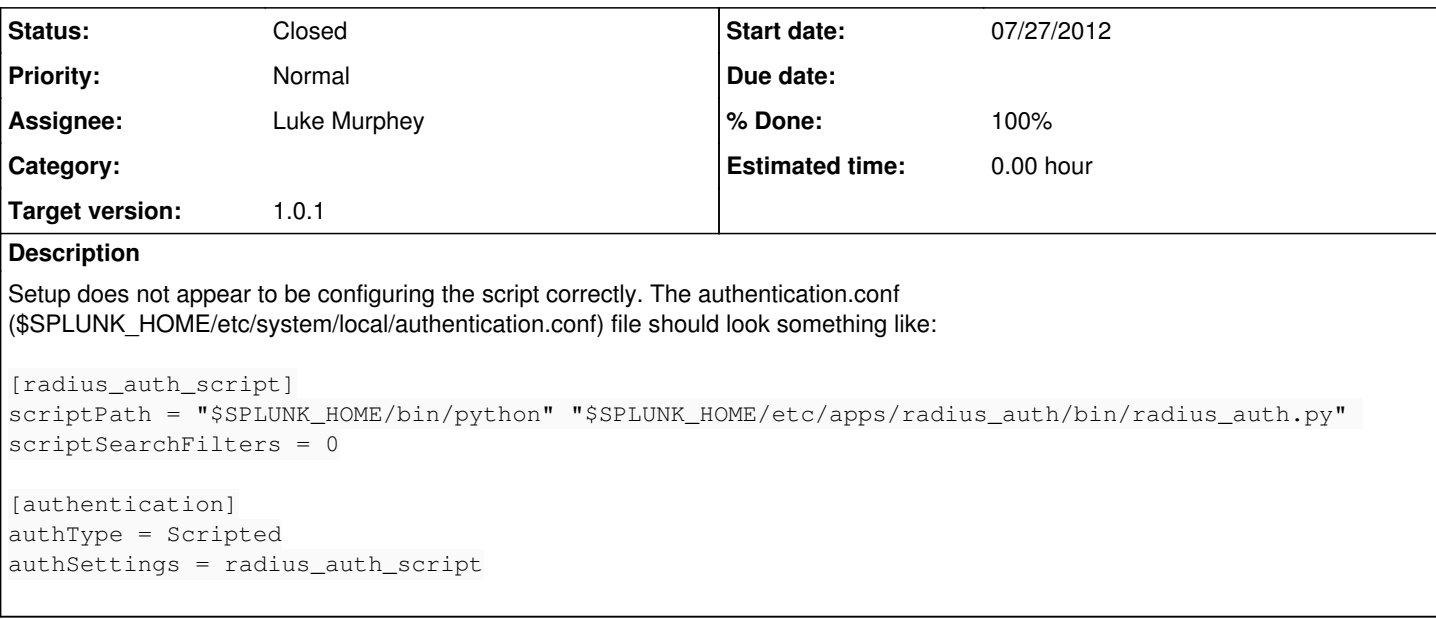

### **Associated revisions**

### **Revision 33 - 07/27/2012 11:28 PM - Luke Murphey**

Fixed issue where the setup screen did not toggle the status of the authentication script correctly, closes #385

#### **Revision 28 - 07/27/2012 11:28 PM - Luke Murphey**

Fixed issue where the setup screen did not toggle the status of the authentication script correctly, closes #385

#### **History**

## **#1 - 07/27/2012 07:03 PM - Luke Murphey**

*- Description updated*

#### **#2 - 07/27/2012 08:01 PM - Luke Murphey**

It looks like the setup screen is not bothering to deploy the script because configureAuthenticationScript() is getting called with enabled=False.

## **#3 - 07/27/2012 11:28 PM - Luke Murphey**

*- Status changed from New to Closed*

*- % Done changed from 0 to 100*

Applied in changeset [r33](https://lukemurphey.net/projects/splunk-radius-auth/repository/revisions/33).

## **#4 - 07/27/2012 11:29 PM - Luke Murphey**

*- Target version set to 1.0.1*